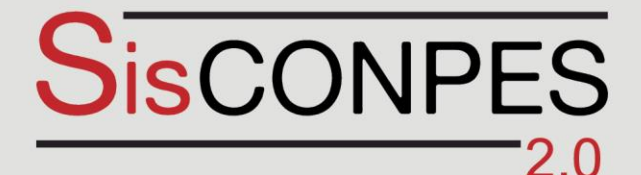

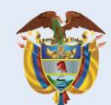

**El futuro** es de todos

Vombre de Usuario

**DNP** Departamento Nacional de Planeación

**SisCONPES** 

# Anexo metodológico del módulo de informes

# **Grupo CONPES**

Departamento Nacional de Planeación Bogotá, mayo de 2021

# 1. INTRODUCCIÓN

El presente anexo es una guía de consulta para los diferentes usuarios del módulo de informes del sistema de seguimiento a documentos CONPES y su aplicativo web SisCONPES 2.0. En este anexo se presenta la descripción de cada informe disponible en el módulo, haciendo énfasis en su definición, descripción y expresión, fórmula de cálculo y lineamientos para la interpretación.

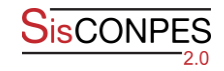

## 2. MEDIDAS Y NOTACIONES INVOLUCRADAS EN LOS INFORMES

Para los cálculos de los informes presentados en este documento se consideran dos tipos de medidas involucradas: simples y compuestas. Las medidas simples corresponden a aquellas que no dependen de ninguna otra para su obtención o cálculo. Las medidas compuestas, por otro lado, se encuentran determinadas por expresiones aritméticas de las simples.

La siguiente tabla presenta el listado y codificación de cada medida involucrada. Se lista el nombre de la medida, su símbolo y su descripción. Para las simples se definen las características principales de la medida y para las compuestas, se enuncia cuál(es) reporte(s) hacen uso de la medida y a qué ecuación de las listadas en la sección 3. Informes disponibles en el módulo puede remitirse para ver la forma de cálculo.

#### Tabla 1.

## Listado de medidas involucradas en el cálculo de los reportes SisCONPES 2.0

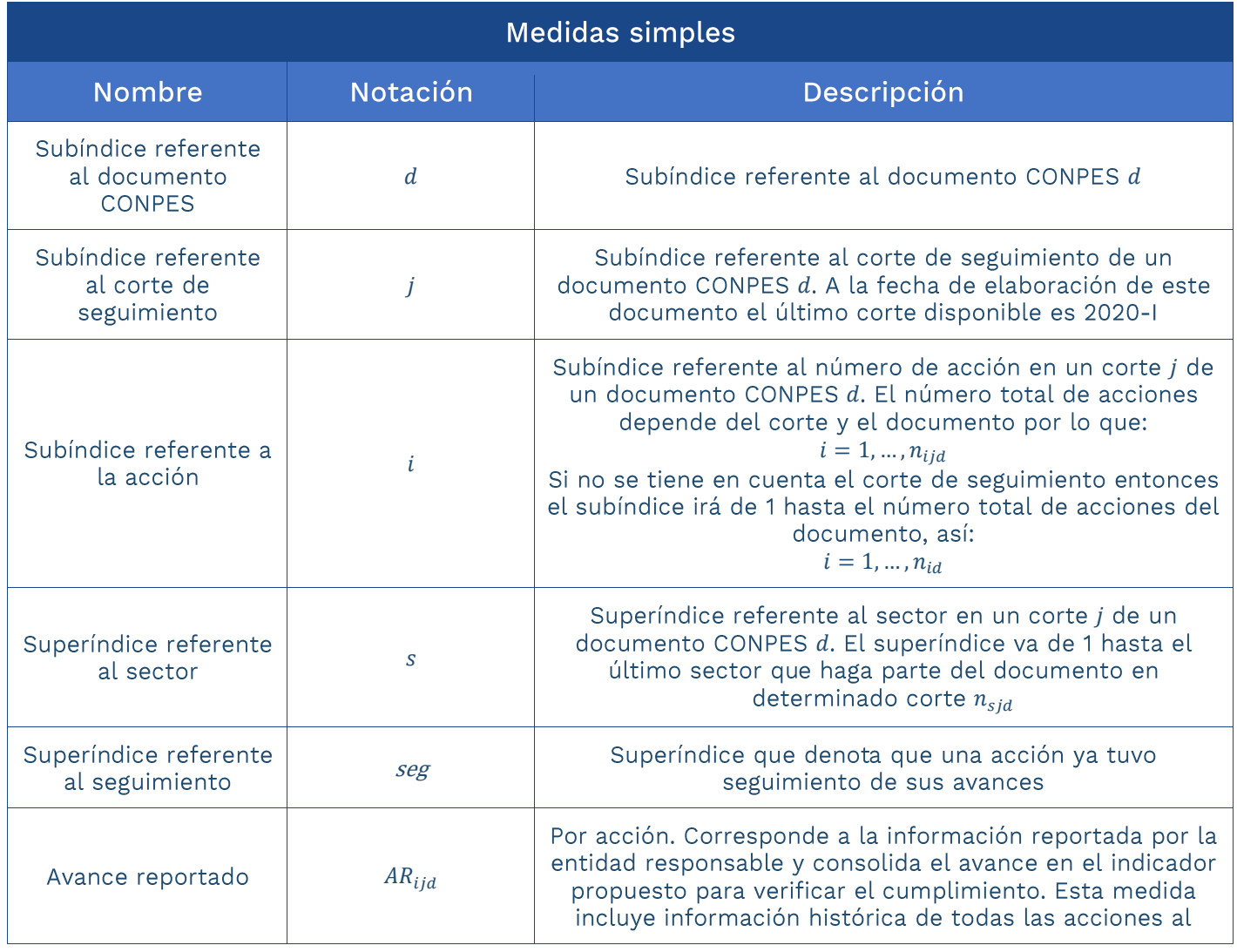

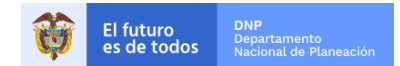

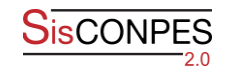

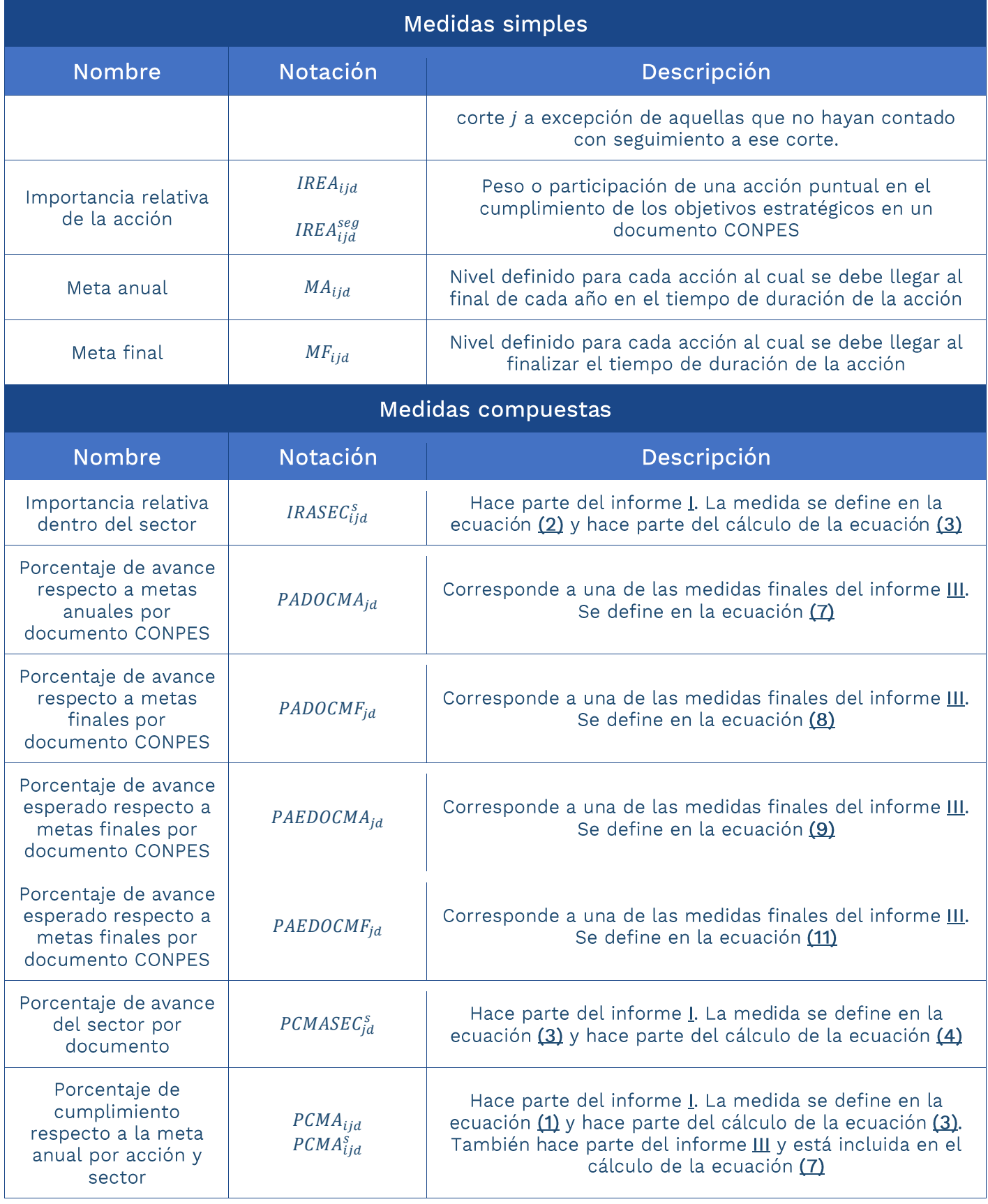

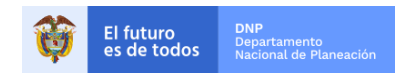

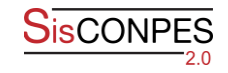

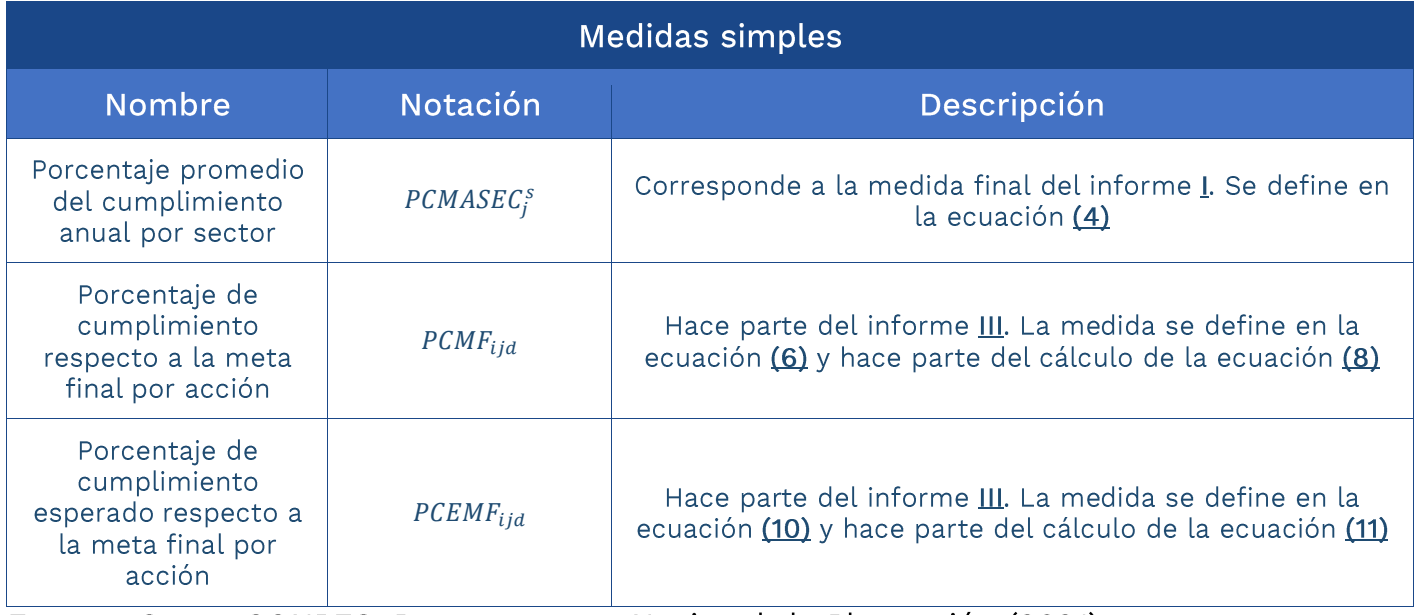

Fuente: Grupo CONPES, Departamento Nacional de Planeación (2021).

## 3. INFORMES DISPONIBLES EN EL MÓDULO

A continuación, se presenta el detalle de los cálculos para los reportes que integran el módulo de informes de SisCONPES 2.0.

# 3.1 Informe I. Porcentaje promedio del cumplimiento anual por sector

Descripción: este informe presenta el porcentaje promedio del cumplimiento de las metas anuales para cada sector.

Unidad de medida: porcentaje.

 $(1)$ 

Expresión: promedio simple del porcentaje de avance con respecto a la meta anual por sector. Esta medida se obtiene por documento como el porcentaje de avance ponderado por la importancia relativa de las acciones que tiene a cargo cada sector en un documento.

Forma de cálculo: para cada documento de análisis,

i. Obtenga el porcentaje de cumplimiento en el corte de análisis j respecto a la meta anual por acción:

$$
PCMA_{ijd} = \frac{AR_{ijd}}{MA_{ijd}}
$$

ii. A partir de la importancia relativa obtenga la importancia relativa dentro del sector s para cada una de las acciones que reporta dicho sector:

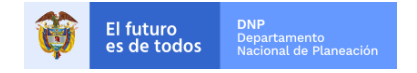

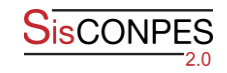

(2) 
$$
IRASEC_{ijd}^s = \frac{IREA_{ijd}}{\sum_{i \in S}IREA_{ijd}}
$$

iii. Calcule el porcentaje de avance de cada sector como una suma ponderada entre el porcentaje de cumplimiento respecto a la meta anual por acción del sector y la importancia relativa dentro del sector:

(3) 
$$
PCMASEC_{jd}^s = \sum_{i \in S} (PCMA_{ijd} \times IRASEC_{ijd}^s)
$$

iv. Una vez obtenido el porcentaje de avance de cada sector en los documentos que se consideren para análisis, es posible obtener el porcentaje promedio de cumplimiento anual del sector mediante el siguiente promedio simple:

(4) 
$$
PCMASECjs = \frac{\sum_{d=1}^{n_{ds}} (PCMASECjds)}{n_{ds}}
$$

Donde  $n_{ds}$  corresponde al número total de documentos donde el sector s tiene acciones a cargo.

Línea para la interpretación: de manera predeterminada se presenta en el módulo una gráfica de barras para la medición del porcentaje promedio del cumplimiento anual por sector (PCMASEC<sup>s</sup>). Cada barra (medición) representa el promedio del porcentaje de avance de las acciones respecto a la meta anual asociadas a un sector en el corte de escogencia; es importante tener en cuenta que este cálculo se realiza teniendo en cuenta la información histórica de todas las acciones, a excepción de aquellas que no hayan contado con seguimiento al corte de escogencia.. La ilustración 1 presenta un ejemplo del informe:

Ilustración 1.

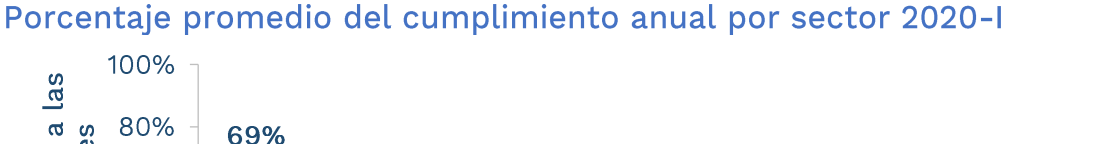

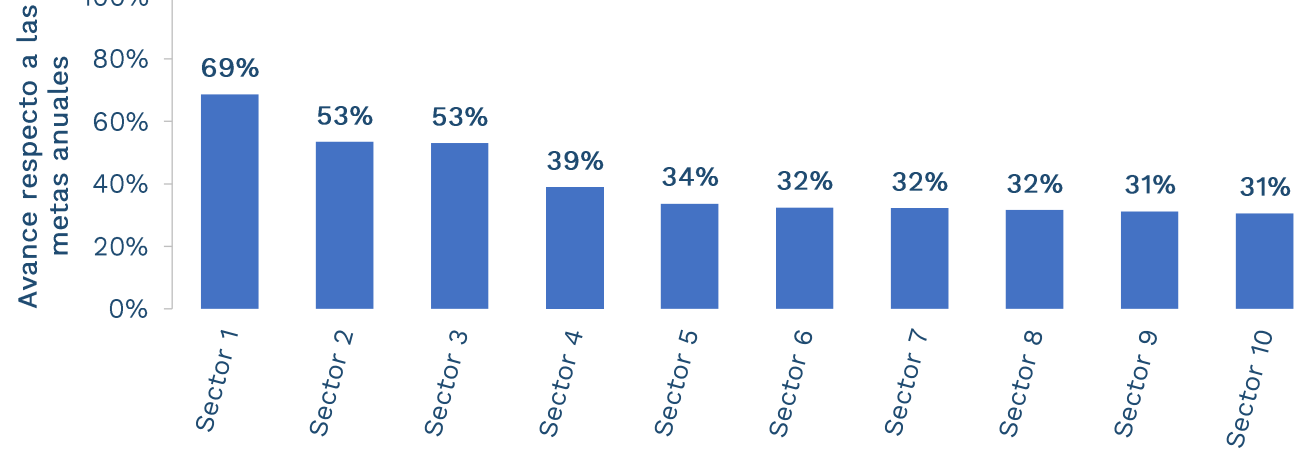

Fuente: Grupo CONPES, Departamento Nacional de Planeación (2021).

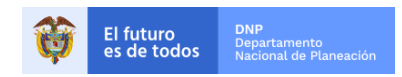

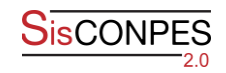

El sector 1 registra un porcentaje promedio de cumplimiento del 69% en el corte de seguimiento 2020-I. Es decir que aquellos documentos en los que el sector 1 tiene acciones a cargo, el porcentaje de avance promedio fue del 69%, siendo el de mayor avance respecto a los otros sectores en el corte de seguimiento de análisis.

# 3.2 Informe II. Semáforo: porcentaje de acciones por sector y estado de reporte

Descripción: este informe presenta el porcentaje de acciones por sector y estado de reporte del semáforo: al día, en alerta, atrasada, sin aprobación o sin reporte en el corte de análisis *i*.

Es importante señalar que a partir del corte de seguimiento 2019-2, se realizaron los siguientes cambios metodológicos al informe: i. se separó la categoría "sin reporte o aprobación definitiva" en dos "sin aprobación" y "sin reporte" y ii. se modificó el alcance de la categoría atrasada pasando de "acciones con porcentaje de avance inferior al 25%" a "la ejecución de las acciones es inferior al 25% o ha transcurrido la fecha de finalización de la acción sin que el avance de esta sea 100%". Debido a esto los resultados del informe pueden no coincidir con los informes por sector.

Unidad de medida: porcentaje.

Expresión: porcentaje de acciones por documento, sector y estado de reporte.

Forma de cálculo: el semáforo es una asignación gradual en categorías que determina el estado de avance de las acciones con respecto a la meta anual, en el corte de análisis j, de la siguiente manera:

#### Ilustración 2. Esquema de asignación para estado de reporte según corte de seguimiento

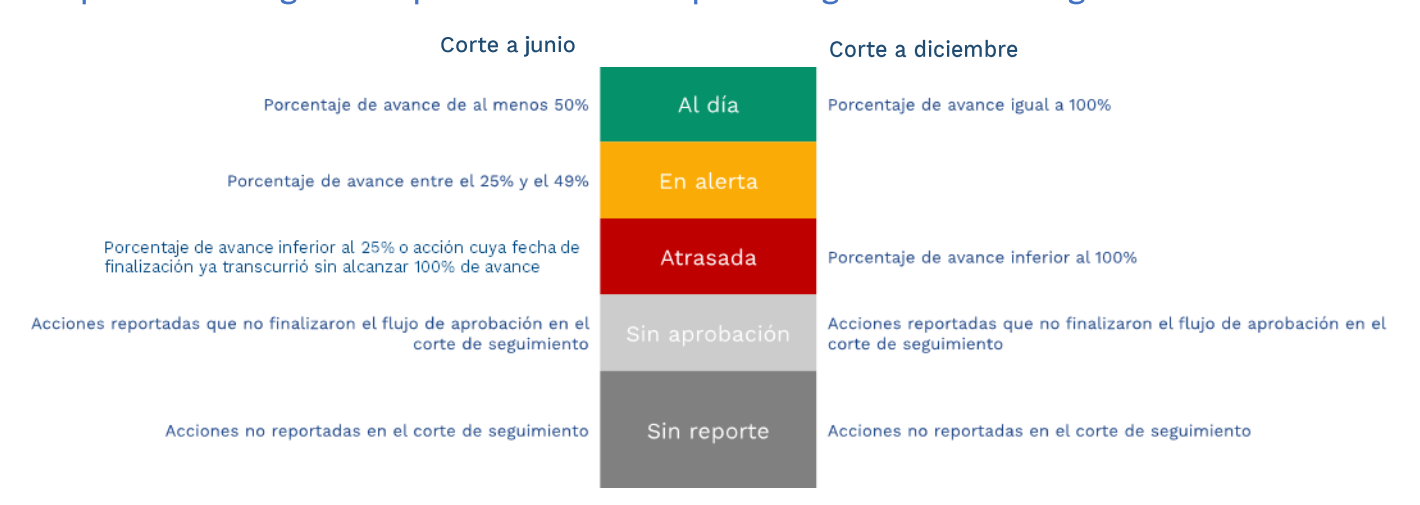

Fuente: Grupo CONPES, Departamento Nacional de Planeación (2021).

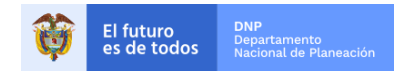

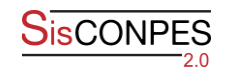

Por sector, su forma de cálculo es un cociente entre el número de acciones cuyo avance las ubica en las categorías de análisis que se requieran y el número de acciones habilitadas para reporte en el corte de seguimiento j.

Línea para la interpretación: de manera predeterminada se presenta en el módulo una gráfica de barras apiladas. Cada valor indica el porcentaje de acciones que cumplen una característica dependiendo del estado de reporte en que se encuentren. Es posible filtrar el informe por el documento y/o corte de seguimiento de interés. La ilustración 3 presenta un ejemplo del informe:

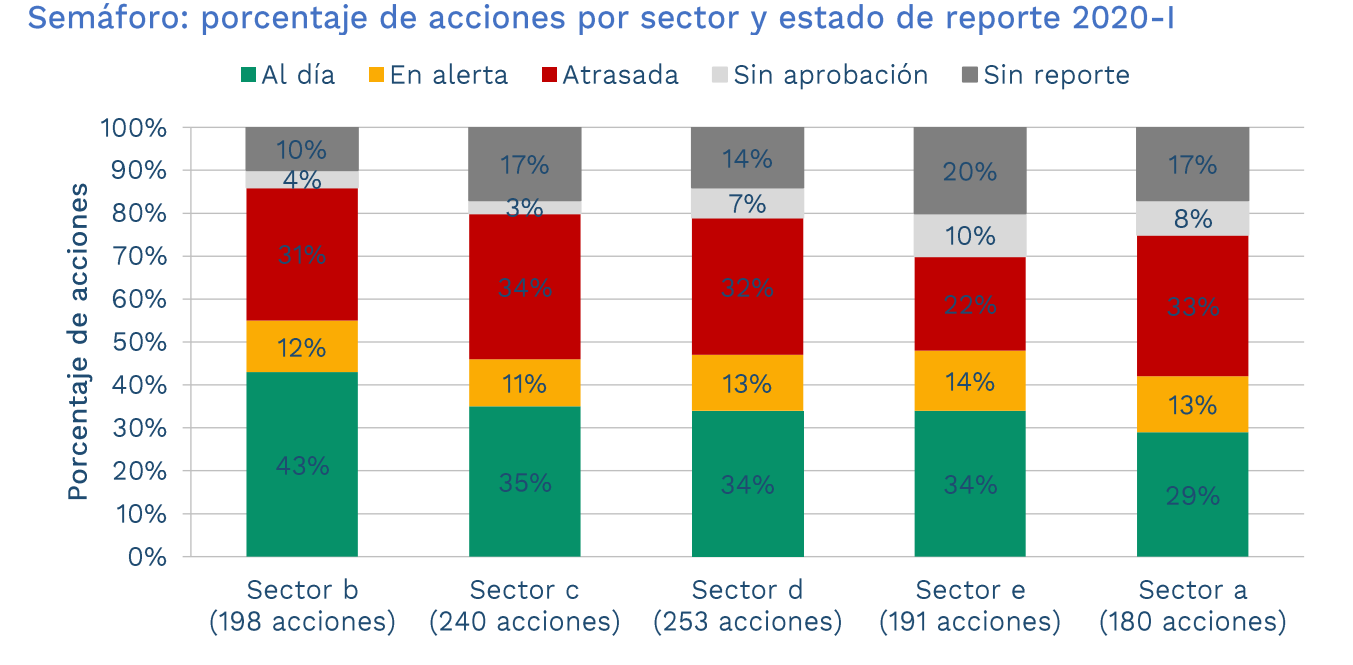

Ilustración 3.

Fuente: Grupo CONPES, Departamento Nacional de Planeación (2021).

Por ejemplo, el "sector b" cuenta con 198 acciones en el corte de seguimiento 2020-I, de las cuales el 43 % se encuentran al día.

# 3.3 Informe III. Porcentaje de avance por documento CONPES

Descripción: este informe presenta el porcentaje promedio de cumplimiento y el avance esperado de los documentos CONPES.

Unidad de medida: porcentaje.

Expresión: promedio ponderado del avance por acción con respecto a metas anuales y finales por documento CONPES. Adicionalmente, promedio ponderado del avance esperado consignado en el formato Plan de Acción y Seguimiento (PAS).

Forma de cálculo: para cada documento de análisis,

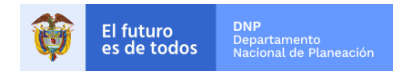

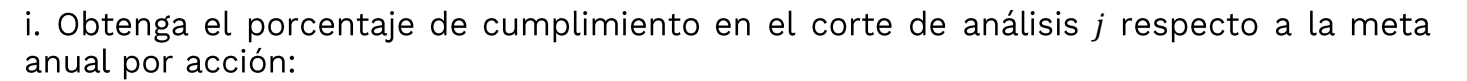

(5) 
$$
PCMA_{ijd} = \frac{AR_{ijd}}{MA_{ijd}}
$$

ii. Obtenga el porcentaje de cumplimiento en el corte de análisis j respecto a la meta final por acción:

$$
CME_{ijd} = \frac{AR_{ijd}}{MF_{ijd}}
$$

iii. Calcule el porcentaje de avance respecto a metas anuales por documento CONPES:

(7) 
$$
PADOCMA_{jd} = \sum_{i=1}^{n_{ijd}} (PCMA_{ijd} \times IREA_{ijd})
$$

iv. Calcule el porcentaje de avance respecto a metas finales por documento CONPES:

(8) 
$$
PADOCMF_{jd} = \sum_{i=1}^{n_{ijd}} (PCMF_{ijd} \times IREA_{ijd})
$$

Estos promedios de avance corresponden a promedios de avance por acción, ponderados por las importancias relativas. De esta forma, constituyen los avances respecto a metas anuales y finales por documento CONPES.

v. Calcule el porcentaje de avance esperado respecto a metas anuales por documento CONPES:

(9) 
$$
PABDOCMA_{jd} = \sum_{i=1}^{n_{ijd}} (IREA_{ijd})
$$

El avance esperado respecto a metas anuales se obtiene como la suma de importancias relativas de las acciones que han iniciado seguimiento. En cada corte de seguimiento a diciembre, se espera que las entidades cumplan el avance anual que consignaron en el PAS. En ese sentido, si todas las acciones en seguimiento logran dicho avance, el porcentaje esperado equivale a hacer una suma de las importancias relativas de esas acciones. Para cortes a junio y por simplicidad de cálculo, el avance esperado se obtiene de la misma forma.

vi. Obtenga el porcentaje de cumplimiento esperado en el corte de análisis j respecto a la meta final por acción:

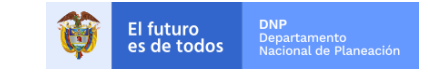

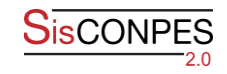

(10) 
$$
PCEMF_{ijd} = \frac{MA_{ijd}}{MF_{ijd}}
$$

vii. Calcule el porcentaje de avance esperado respecto a metas finales por documento CONPES:

(11) 
$$
PABDOCMF_{jd} = \sum_{i=1}^{n_{ijd}} (PCEMF_{ijd} \times IREA_{ijd})
$$

Línea para la interpretación: de manera predeterminada se presentan en el módulo dos gráficas. La primera es estilo velocímetro con los avances real y esperado del documento CONPES. La otra gráfica es una mixta de barras y líneas que da cuenta de los avances para cada corte de seguimiento. La ilustración 3 presenta un ejemplo del informe:

#### Ilustración 3.

#### Porcentaje de avance por documento CONPES 2020-I

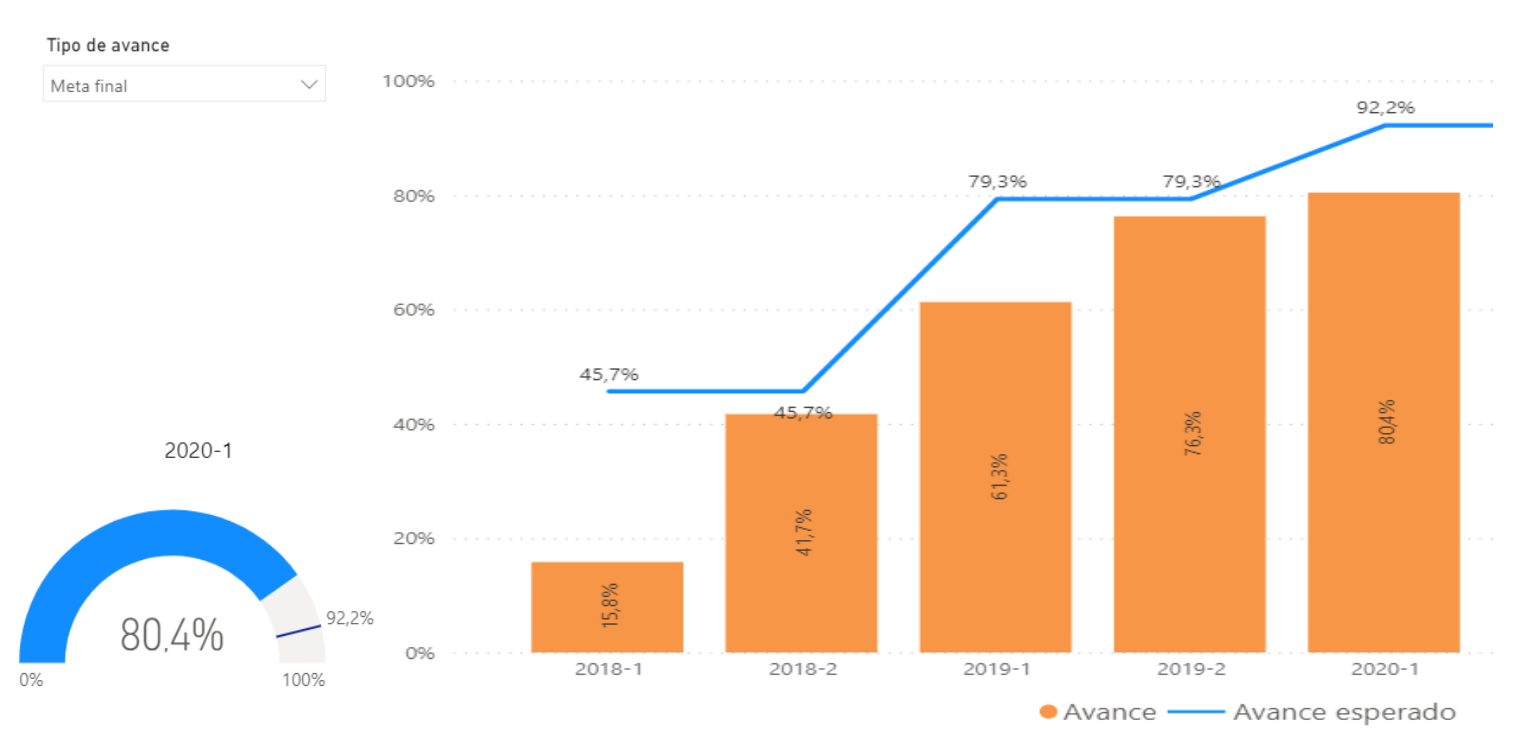

Fuente: Grupo CONPES, Departamento Nacional de Planeación (2021).

El documento CONPES registra un porcentaje de avance respecto a metas finales del 80,4% y su avance esperado al corte 2020-1 es 92,2%. Esto supone un retraso de 11,8 puntos porcentuales.

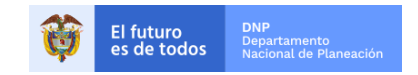